## FSV: FSV flimmert und man kann keine Eingabe mehr tätigen

10/03/2023 06:03:08

## **FAQ Article Print**

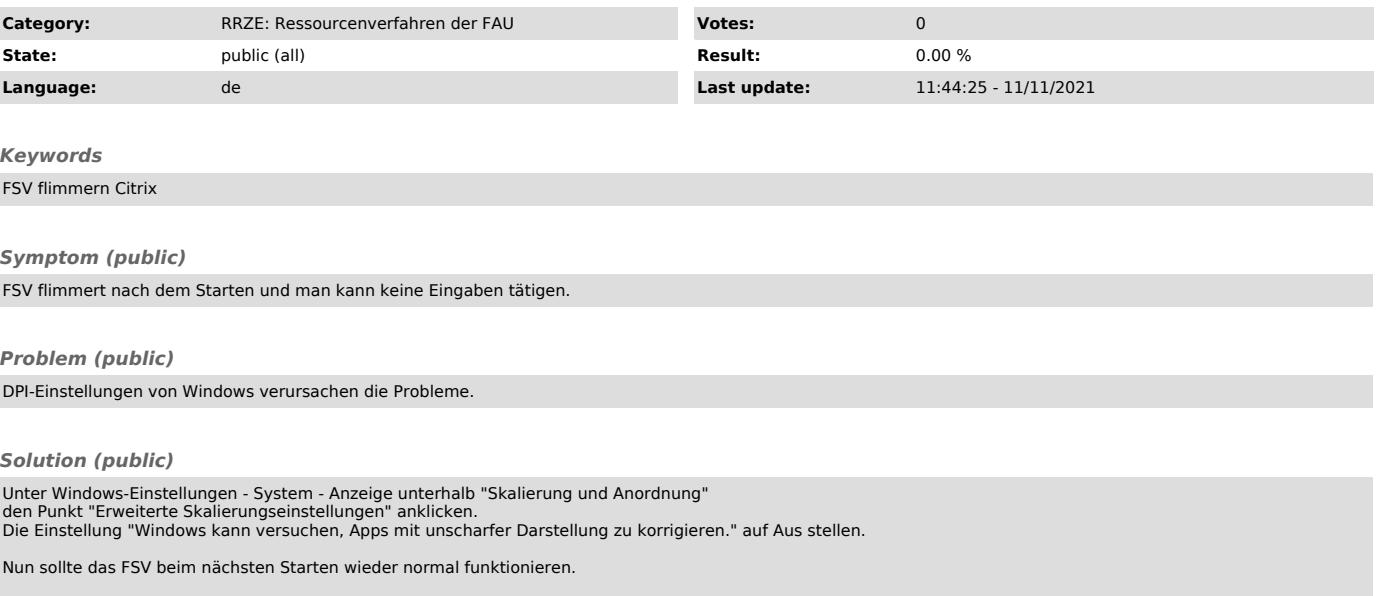